## WNIOSEK

## o pozwolenie na rozbiórkę

# (PB-3)

Podstawa prawna: Art. 30b ust. 1 w zw. z ust. 4 ustawy z dnia 7 lipca 1994 r. – Prawo budowlane (Dz. U. z 2020 r. poz. 1333, z późn. zm.).

#### 1. ORGAN ADMINISTRACJI ARCHITEKTONICZNO-BUDOWLANEJ

#### Nazwa: …………………………………………………………………………………………………...

#### 2.1. DANE INWESTORA1)

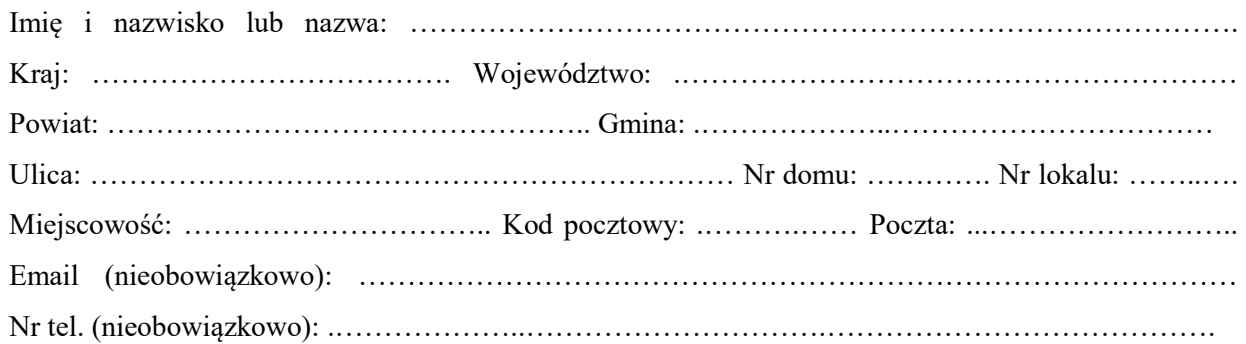

#### 2.2. DANE INWESTORA (DO KORESPONDENCJI)<sup>1)</sup>

Wypełnia się, jeżeli adres do korespondencji inwestora jest inny niż wskazany w pkt 2.1.

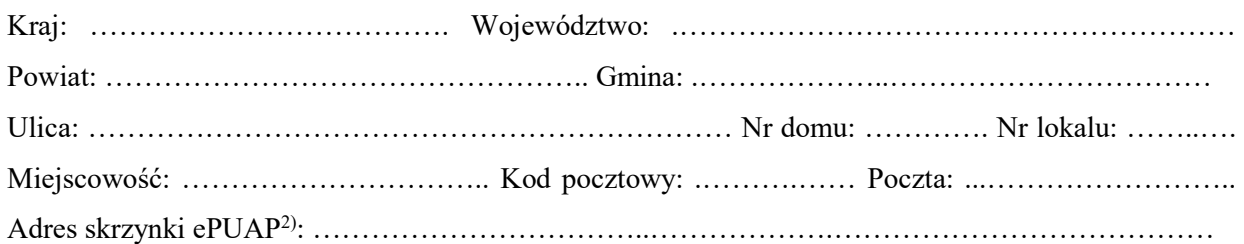

#### 3. DANE PEŁNOMOCNIKA1)

Wypełnia się, jeżeli inwestor działa przez pełnomocnika.

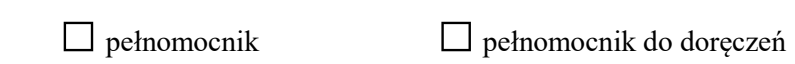

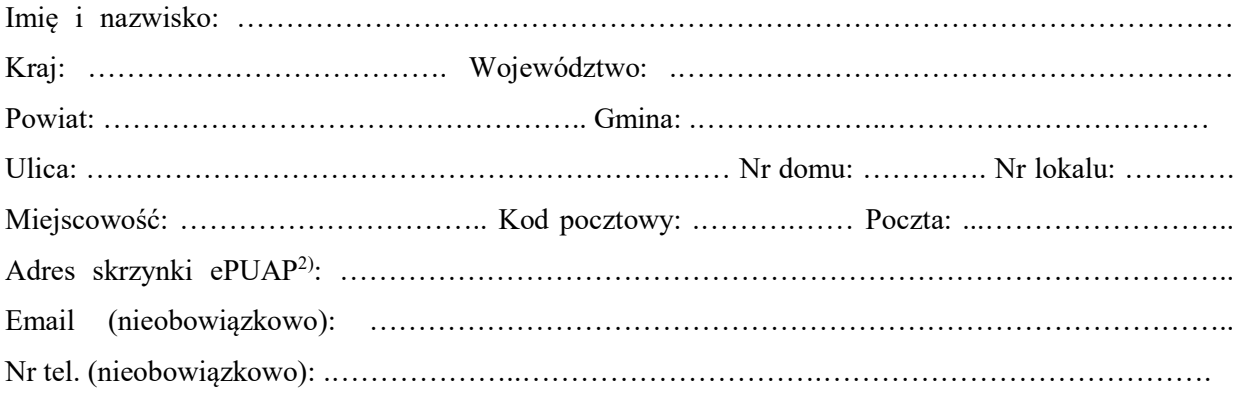

#### 4. INFORMACJE O ROZBIÓRCE

Nazwa: …………………………………………………………………………………………………... …………………………………………………………………………………………………………… …………………………………………………………………………………………………………… ……………………………………………………………………………………………………………

### 5. DANE NIERUCHOMOŚCI (MIEJSCE WYKONYWANIA ROZBIÓRKI)1)

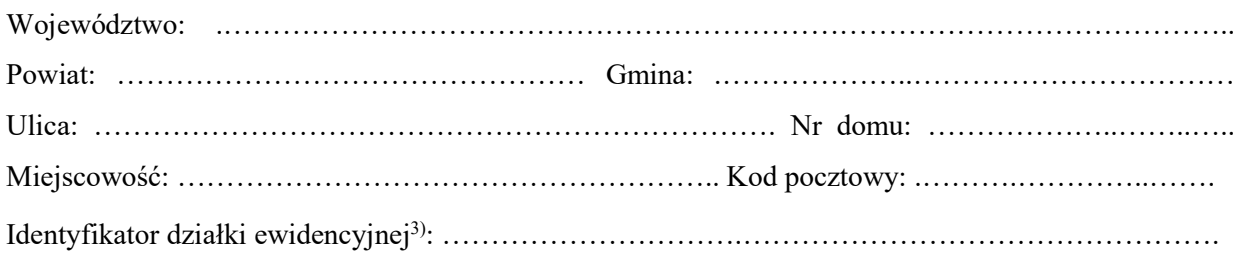

#### 6. OŚWIADCZENIE W SPRAWIE KORESPONDENCJI ELEKTRONICZNEJ

□ Wyrażam zgodę □ Nie wyrażam zgody

na doręczanie korespondencji w niniejszej sprawie za pomocą środków komunikacji elektronicznej w rozumieniu art. 2 pkt 5 ustawy z dnia 18 lipca 2002 r. o świadczeniu usług drogą elektroniczną (Dz. U. z 2020 r. poz. 344).

#### 7. ZAŁĄCZNIKI

- $\Box$  Zgoda właściciela obiektu<sup>4)</sup>.
- Szkic usytuowania obiektu budowlanego.
- Opis zakresu i sposobu prowadzenia robót rozbiórkowych.
- Opis sposobu zapewnienia bezpieczeństwa ludzi i mienia.
- Projekt rozbiórki w zależności od potrzeb<sup>4)</sup>.
- Pełnomocnictwo do reprezentowania inwestora (opłacone zgodnie z ustawą z dnia 16 listopada 2006 r. o opłacie skarbowej (Dz. U. z 2020 r. poz. 1546, z późn. zm.)) – jeżeli inwestor działa przez pełnomocnika.
- Potwierdzenie uiszczenia opłaty skarbowej jeżeli obowiązek uiszczenia takiej opłaty wynika z ustawy z dnia 16 listopada 2006 r. o opłacie skarbowej.
- Decyzja Generalnego Konserwatora Zabytków o skreśleniu obiektu z rejestru zabytków w przypadku obiektu wpisanego do rejestru zabytków.

Pozwolenia, uzgodnienia, opinie i inne dokumenty, których obowiązek dołączenia wynika z przepisów odrębnych ustaw<sup>4)</sup>:

……………………………………………………………………………………………………………….

1

#### 8. PODPIS INWESTORA (PEŁNOMOCNIKA) I DATA PODPISU

Podpis powinien być czytelny. Podpis i datę podpisu umieszcza się w przypadku składania wniosku w postaci papierowej.

……………………………………………………………………………………………………………

<sup>1)</sup> W przypadku większej liczby inwestorów, pełnomocników lub nieruchomości dane kolejnych inwestorów, pełnomocników lub nieruchomości dodaje się w formularzu albo zamieszcza na osobnych stronach i dołącza do formularza.

<sup>2)</sup> Adres skrzynki ePUAP wskazuje się w przypadku wyrażenia zgody na doręczanie korespondencji w niniejszej sprawie za pomocą środków komunikacji elektronicznej.

<sup>3)</sup> W przypadku formularza w postaci papierowej zamiast identyfikatora działki ewidencyjnej można wskazać jednostkę ewidencyjną, obręb ewidencyjny i nr działki ewidencyjnej oraz arkusz mapy, jeżeli występuje.

<sup>4)</sup> Zamiast oryginału, można dołączyć kopię dokumentu.